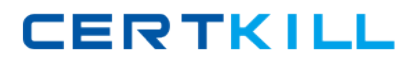

**IBM 000-463**

**IBM InfoSphere Guardium Version: 4.0**

<http://certkill.com>

Which consideration is true for a Vulnerability Assessment (VA) deployment?

**A.** Collectors running VA cannot also perform database monitoring.

**B.** Each collector can run up to 20 Vulnerability Assessments simultaneously.

**C.** S-TAP must be running on the database server before VA is run for a database on that server.

**D.** There is a need to create an account with appropriate privileges on the database for VA to work.

**Answer: D Explanation:** 

### **QUESTION NO: 2**

Which Guardium appliance cannot be managed?

**A.** S-TAP **B.** Collector **C.** Aggregator **D.** Central manager

**Answer: D Explanation:** 

### **QUESTION NO: 3**

When planning the deployment for Data Activity Monitoring (DAM) there is a need to determine the location of the various Guardium solution components (I.e. Agents, appliances). Which statement is correct?

**A.** S-TAP agents need to reside in the same data center the aggregators reside in.

**B.** Collectors can report to aggregators that are located in data centers other then their own.

**C.** Collectors can reside anywhere in the customer network regardless of database server location.

**D.** Aggregators need to reside in the same data center the collectors that report to them (Aggregator) reside.

When sizing a Vulnerability Assessment solution, what is the recommendation for calculating the number of collectors needed?

- **A.** One collector for every 30K PVU.
- **B.** One collector for every data center.
- **C.** One collector for every 35 database servers.
- **D.** One collector for every 255 database instances.

**Answer: D Explanation:** 

# **QUESTION NO: 5**

What are the mechanisms used by UNIX S-TAP to capture database traffic?

**A.** K-TAP, A-TAP, and PCAP **B.** K-TAP, LHMON, and PCAP **C.** PCAP, DB2TAP, and K-TAP **D.** A-TAP, Shared Memory Driver, and K-TAP

**Answer: A Explanation:** 

### **QUESTION NO: 6**

Which parameter should be used to enable K-TAP flex loading through GIM?

**A.** KTAP\_ENABLED set to "1" **B.** KTAP\_LIVE\_UPDATE set to "Y" **C.** KTAP\_FAST\_FILE\_VERDICT set to "1" **D.** KTAP\_ALLOW\_MODULE\_COMBOS set to "Y"

Before uninstalling A-TAP, which procedure must be done?

**A.** K-TAP must be unloaded using quard ktap loader.

- **B.** A-TAP must be deactivated on all database instances.
- **C.** The Guardium group must be removed from the server.
- **D.** The sniffer must be stopped on the Guardium appliance.

**Answer: B Explanation:** 

# **QUESTION NO: 8**

Which guard tap.ini parameter should be used to set the virtual IP of a Microsoft SQL Server cluster environment?

**A.** tap\_ip **B.** sqlguard\_ip **C.** alternate\_ips **D.** connect to ip

**Answer: C Explanation:** 

### **QUESTION NO: 9**

What statement is true regarding policy push down?

**A.** Policy push down pushes a classification process into S-TAP for Z on IMS.

**B.** Policy push down allows ZSecure to push policies into the Guardium appliance.

**C.** Policy push down allows the Guardium appliance to identify sensitive objects inside the DB2 database.

**D.** Policy-push-down enables policy push down of collected profiles, collection activation, and collection inactivation from the Guardium appliance.

What is the correct way to stop a UNIX S-TAP that was installed with a non-GIM installer?

**A.** Use the Stop S-TAP button in the S-TAP Control window.

**B.** Find the S-TAP Process ID and terminate with kill -9 command.

**C.** Comment the U-TAP section of /etc/inittab, followed by the init q command.

**D.** Under the Modules parameter in the Central Manager, set STAP ENABLED = 0 for the appropriate S-TAP.

**Answer: C**

**Explanation:** 

# **QUESTION NO: 11**

Which appliance type(s) can serve as a Guardium host for S-TAPs?

- **A.** A collector only.
- **B.** Collectors and Aggregators only.
- **C.** Collectors and standalone Central Managers.
- **D.** All appliance types can accept S-TAP connections.

**Answer: A Explanation:** 

#### **QUESTION NO: 12**

In the Session level entity, how many UID Chain attribute(s) are there?

- **A.** 1 UID Chain
- **B.** 2 UID Chain & UID Chain Compressed
- **C.** 3 UID Chain, UID Chain Compressed & UID Chain Expanded
- **D.** 4 UID Chain, UID Chain Compressed, UID Chain Expanded & UID Chain for z/OS

What is the main command line utility to control and configure A-TAP on all platforms?

**A.** guardctl **B.** guard-atap-ctl **C.** guard-ktap-ctl **D.** guard-executor-32

**Answer: A Explanation:** 

### **QUESTION NO: 14**

What is the documented procedure for handling delayed cluster disk mounting?

**A.** Manually restart the S-TAP process after mounting the database server directory.

**B.** Configure the wait\_for\_db\_exec parameter in the guard\_tap.ini with an appropriate delay.

**C.** Ensure that the S-TAP process is started only after the database installation directory is available.

**D.** There is no special procedure, S-TAP can automatically detect when the database directory becomes available.

**Answer: B Explanation:** 

#### **QUESTION NO: 15**

Which GIM component controls starting and stopping managed agents on UNIX?

**A.** gim\_client.pl

**B.** guardium stap

**C.** guard\_supervisor

**D.** guard\_ktap\_loader

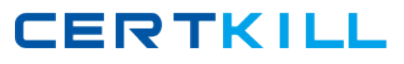

What is the correct way to stop S-TAP that is managed by GIM?

- **A.** Uninstall S-TAP.
- **B.** Use kill -9 on S-TAP process.
- **C.** Comment S-TAP entry in /etc/inittab.
- **D.** Set STAP ENABLED to "0" in GIM parameters.

**Answer: D Explanation:** 

#### **QUESTION NO: 17**

Where are DB2 z audit rules stored?

- **A.** Collection profiles
- **B.** CICS audit profiles
- **C.** Group audit profiles
- **D.** VSAM audit profiles

**Answer: A Explanation:** 

### **QUESTION NO: 18**

Which ports are used by UNIX S-TAP?

- **A.** 9500 TCP (unencrypted) and 8075 TCP (encrypted)
- **B.** 16016 TCP (unencrypted) and 16018 TCP (encrypted)
- **C.** 9500 TCP (unencrypted) and 8075 UDP (heartbeat signal)
- **D.** 16016 TCP (unencrypted) and 16018 UDP (hearbeat signal)

Which mechanism is used to intercept DB2 and Informix shared memory traffic on all UNIX platforms except Linux?

**A.** TEE **B.** PCAP **C.** A-TAP **D.** K-TAP

**Answer: D Explanation:** 

### **QUESTION NO: 20**

What is the purpose of K-TAP flex load in Linux installations?

**A.** Allows upgrade of the K-TAP module without requiring a reboot of the host operating system.

**B.** Give the system administrator the ability to stop traffic interception by manually unloading the K-TAP module.

**C.** Allows installation of K-TAP module with closest match in cases where an exact kernel match is not available.

**D.** Allows the system administrator to upgrade the K-TAP module directly from GIM interface on Central Manager.

**Answer: C Explanation:** 

### **QUESTION NO: 21**

Which statement about Configuration Audit System (CAS) is true?

- **A.** It does not support windows platform.
- **B.** It supports running operating system shell scripts.
- **C.** It does not support monitoring of file permissions (rwxrwxrwx).
- **D.** It supports vulnerability assessment tests using observed behavior.

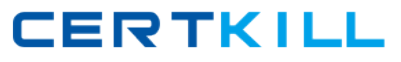

What is the primary purpose of Group Builder?

- **A.** To update vulnerability assessment rules.
- **B.** To trigger compliance workflow automation.
- **C.** To adapt to the dynamic needs of the business.
- **D.** To associate policy rules with audit process results.

**Answer: C Explanation:** 

#### **QUESTION NO: 23**

What query change requires the report portlet to be regenerated?

- **A.** Main entity
- **B.** Query fields
- **C.** Runtime parameters
- **D.** Timestamp attributes

**Answer: C Explanation:** 

#### **QUESTION NO: 24**

In a rule definition, what DB User field value would test for a blank database user name in the traffic?

**A.** % **B.** NULL **C.** guardium://empty **D.** Leaving the field blank